# EDV-Test 2019

# **Beantworte nachfolgende Fragen auf einem extra Blatt!**

- 1. Nenne alle Ein- und Ausgabegeräte eines Rechnerarbeitsplatzes!
- *2. Was versteht man unter dem EVA-Prinzip?*
- 3. Wie nennt man das Rechen- oder Zahlensystem nach dem ein Elektronenrechner funktioniert?
- *4. Welche Speicherarten gibt es und welche Aufgaben haben diese Datenspeicher?*
- 5. Erkläre den Funktionsunterschied zwischen Festplatte und Disketten?
- *6. Nenne 3 Möglichkeiten Daten außerhalb des Rechners zu speichern!*
- 7. Was ist eine Software?
- *8. Was ist die Hardware?*
- *9. Was ist ein Link und wozu dient er?*
- *10. Nenne einige Dateinamenerweiterungen, deren Funktion und ein entsprechendes Programm!*
- 11. Was ist unter einer **Menüleiste** zu verstehen und was ist ein **Menüband?**
- *12. Nenne die gebräuchlichsten Tastenkürzel mit ihren Funktionen!*

#### *Beispiele:*

- *Strg + C = Kopieren, oder F1 Taste = Hilfe*
- 13. Wozu kann ich das Internet nutzen und was bedeutet der Begriff Internet?
- *14. Was ist ein Internetprovider?*
- 15. Nenne 2 Hauptanwendungen des Internet!
- *16. Wozu dient die Maus?*
- 17. Was versteht man unter dem Begriff Datensicherheit, bzw. Informationssicherheit?
- *18. Nenne 3 Betriebssysteme!*
- 19. Welche Aufgabe hat das Betriebssystem eines Computers?
- *20. Was ist ein Intranet?*
- 21. Welche Bedingungen soll ein gutes Passwort erfüllen?
- *22. Was ist ein Verzeichnispfad?*
- 23. Erkläre den Begriff Schadprogramm und mache dazu Beispiele.

**Beschrifte die Elemente der unten abgedruckten Abbildung mit den fachlich richtigen Bezeich-**

**nungen. Benutze dazu einen Bleistift, damit Verbesserungen möglich sind!**

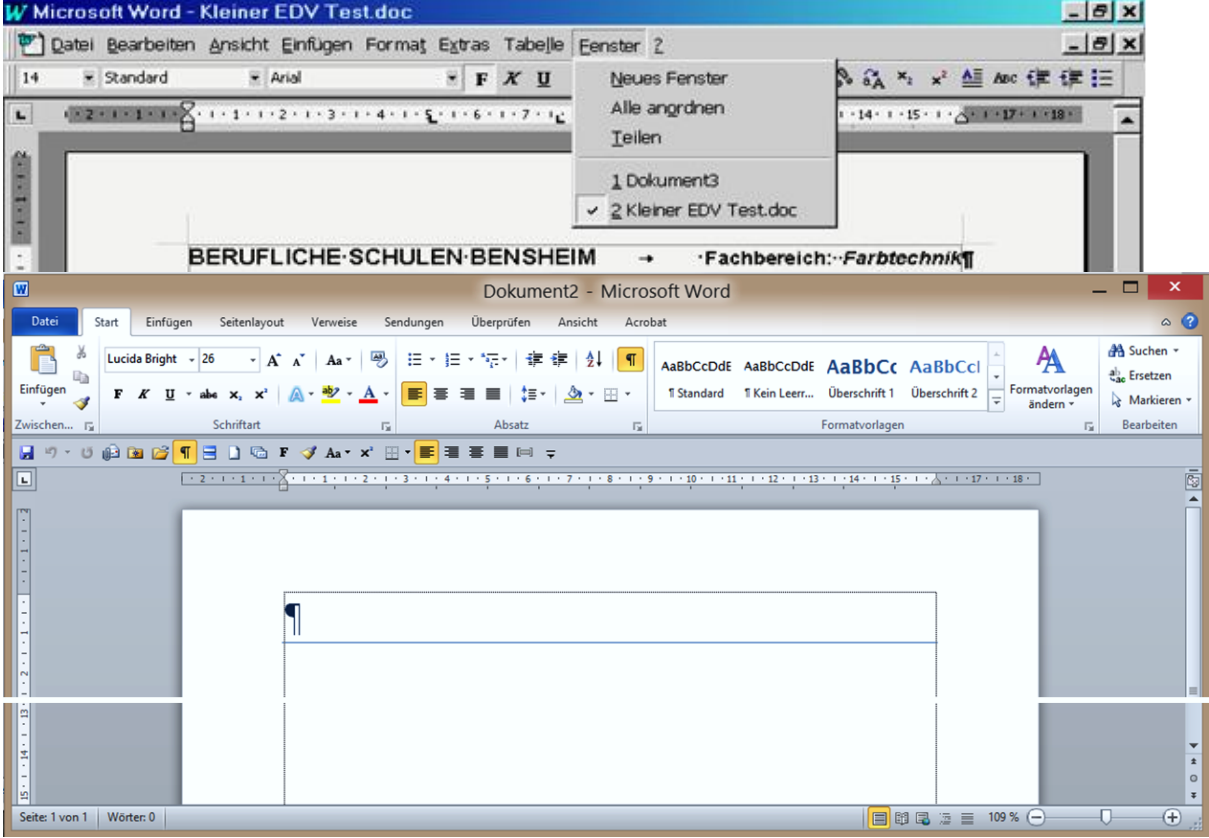

**Nenne alle Ein- und Ausgabegeräte eines Rechnerarbeitsplatzes!**

**Eingabegeräte:** Tastatur, Maus, Abtaster (Scanner),

Zeichentablett, Mikrophon, Digitalkamera, Steuerhebel. **Verarbeitungsgeräte:** Rechner mit seinen Bauteilen. **Ausgabegeräte:** Bildschirm, Drucker, Zeichner (Plotter), CNC-Maschine, Projektor.

*Was versteht man unter dem EVA-Prinzip? Eingabe Verarbeiten Ausgabe.* 

**Wie nennt man das Rechen- oder Zahlensystem nach dem ein Rechner funktioniert?** Dualsystem, da der Rechnung nur mit 0 und 1 arbeitet.

*Welche Speicherarten gibt es und welche Aufgaben haben diese Datenspeicher? RAM-Speicher: flüchtiger Arbeitsspeicher, ROM-Speicher, Festwertspeicher, periphere (ausgelagerte) Speicher-Medien wie Stift, Diskette Festplatte usw.*

**Erkläre den Funktionsunterschied zwischen Festplatte und Disketten?** Festplatten sind fest eingebaut, Disketten sind transportierbar.

*Nenne 3 Möglichkeiten Daten außerhalb des Rechners zu speichern! Diskette, Datenstift, CD, mobile Festplatte.*

**Was ist eine Software?** *Was ist die Hardware? Software sind die Programme, Hardware die Geräte.*

*Was ist ein Link und wozu dient er? Ein Link ist eine programmgesteuerte Verknüpfung ( ) zu anderen Daten, Seiten, Textstellen oder Netzen.* 

*Nenne einige Dateinamenerweiterungen, deren Funktion und ein entsprechendes Programm!*

*Dateinamenerweiterungen zeigen an, zu welchem Typ von Programm die Datei gehört und welche Art*

*Programme es sind:* 

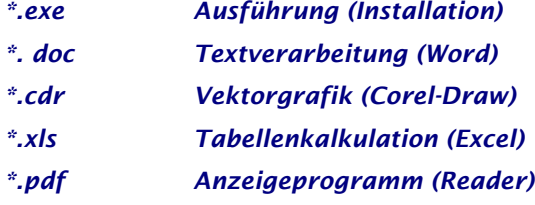

**Was ist unter einem Menü zu verstehen und was ist ein Menüband?**

Das Menü ist eine **Auswahlleiste** oder ein **Auswahlband** am oberen Bildschirmrand, mit Befehlen und Funktionen zum auswählen.

*Nenne die gebräuchlichsten Tastenkürzel mit ihren Funktionen! Beispiele: Strg - Taste und C - Taste* 

> *= Kopieren, oder F1 Taste = Hilfe*

*Strg+Umschalt+F Fett formatieren F 12 Speichern unter.. Strg+Alt+L Layoutansicht*

# **Wozu kann ich das Internet nutzen und was bedeutet der Begriff Internet?**

Internet bedeutet internationales Netz von zusammengeschalteten Rechnern und Rechnernetzen, kurz "Das Netz". Das Netz kann u. A. zum Austausch von Nachrichten, für die Informations-beschaffung, zum Fernsehen und zum Telefonieren benutzt werden.

*Was ist ein Internetprovider?*

*Der Provider ist der Anbieter, (der Beschaffe, Lieferant, Versorger), von Zugängen in das Netz, indem er seine Großrechner seinen Kunden zur Verfügung stellt (z. B. Telekom, AOL, MSN-hotmail, ).*

**Nenne 2 Hauptanwendungen des Internet!** E-Mail, Datenaustausch zwischen Firmen.

#### *Wozu dient die Maus?*

*Die Maus ist ein Navigations- und Zeichenund Zeigegerät, mit der sich der Anwender auf dem Bildschirm orientiert.* 

## **Was versteht man unter dem Begriff Datensicherheit, bzw. Informationssicherheit?**

Schutz vor Datenverlust und unbefugter Datenveränderung durch Spionageprogramme, Viren und anderen Schadprogrammen durch geeignete Maßnahmen. Sind die Daten geschützt, sind auch die Informationen welche die Daten beinhalten vor unberechtigtem Zugriff und damit vor Missbrauch geschützt.

## *Nenne 3 Betriebssysteme! Windows, Linux, Unix,...*

## **Welche Aufgabe hat das Betriebssystem eines Computers?**

Es ist die Schnittstelle zwischen Gerätschaft *(Hardware)* und Anwenderprogrammen *(Software)* und ermöglicht erst dadurch den Betrieb und damit das Arbeiten mit dem Rechner.

#### *Was ist ein Intranet?*

*Das Intranet ist -- vom Prinzip her -- ein technisch und organisatorisch unabhängiges Netz innerhalb von Abteilungen, Firmen, Behörden usw. , ohne die (ungeschützte) Möglichkeit des Zugriffs von Außerhalb. Intra bedeutet nach Innen hinein, innerhalb.*

## **Welche Bedingungen soll ein gutes Passwort erfüllen?**

Es soll aus mindestens 8, besser jedoch aus 12 Zeichen bestehen, die eine Mischung aus Buchstaben, Zahlen und Sonderzeichen sein sollen/können, z. B. Pr0gr@mm.

*Was ist ein Verzeichnispfad? Die Anzeige der Dateiadresse in Textform, an der man die Gliederung in der Datenstruktur erkennen und Dateien auffinden kann, wird in der Adressleiste angezeigt.*

**Beschrifte die Elemente der unten abgedruckten Abbildung mit den fachlich richtigen Bezeichnungen. Benutze dazu einen Bleistift, damit Verbesserungen möglich sind!**

#### *Erkläre den Begriff Schadprogramm und mache dazu Beispiele*

Schadprogramme sind von kriminellen Hackern/Programmieren erstellte Sabotageprogramme, z. B .Viren Trojaner und Bots.